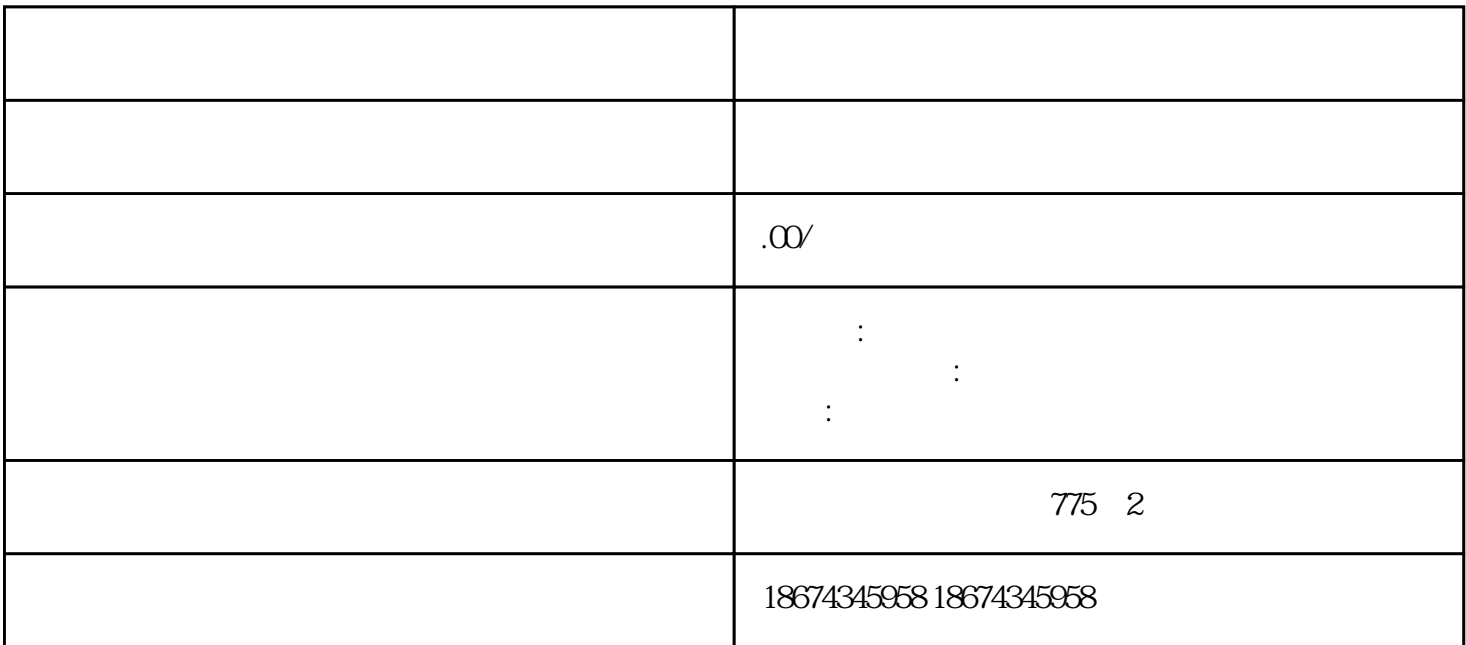

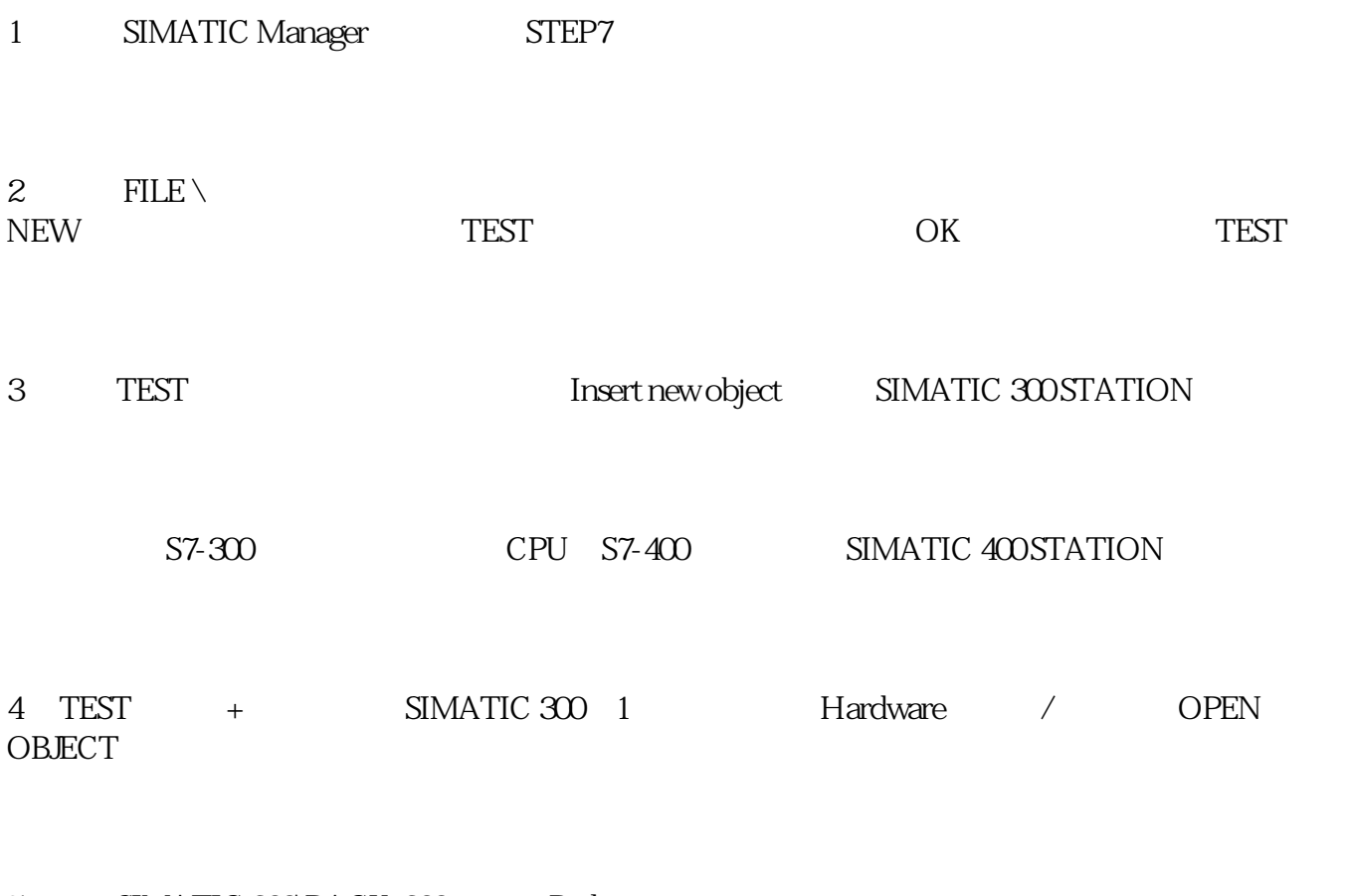

5 SIMATIC 300 RACK-300, Rail

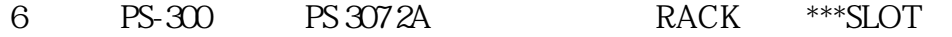

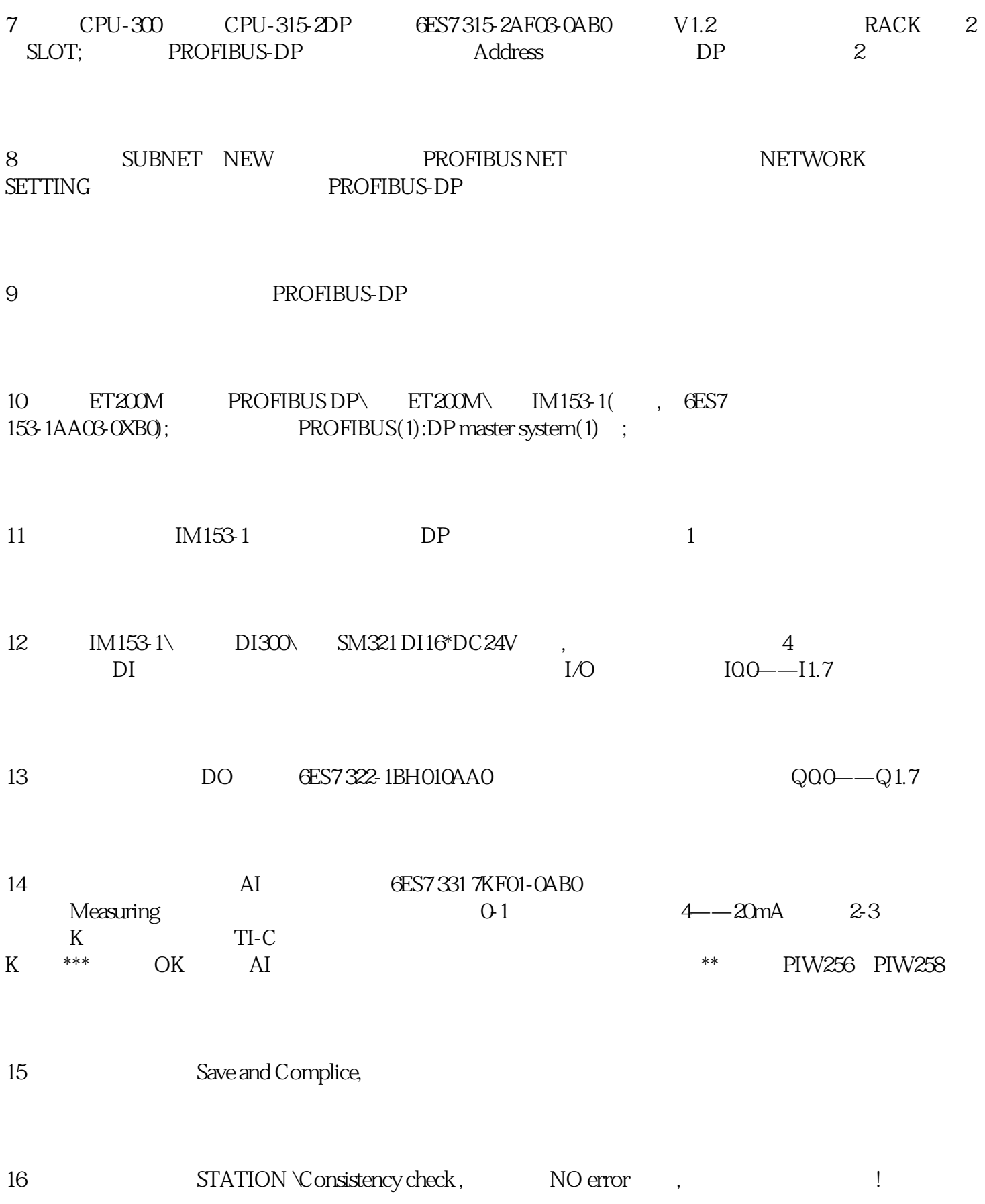